## **GRADEMARK-DOCUMENT VIEWER WINDOW**

This window is used to insert comments and QuickMark elements into a paper that has been submitted to Turnitin. The table below describes the different elements of this window.

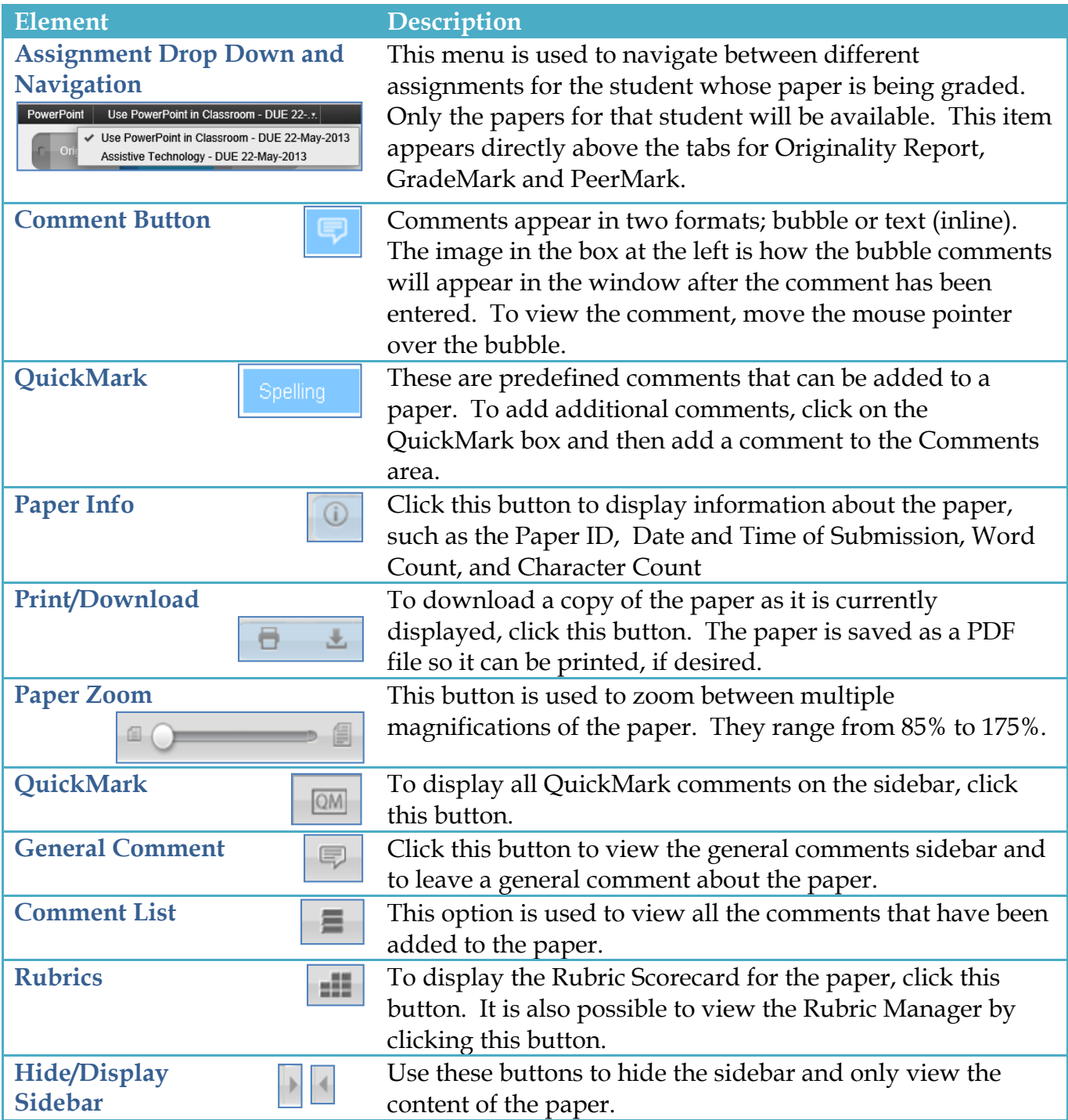